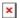

Knowledgebase > easYgen-3000XT > application > How can I deactivae easYgens generator voltage and frequency monitoring by a defined time?

How can I deactivae easYgens generator voltage and frequency monitoring by a defined time?

Clemens - 2024-10-10 - application

## Discrete Input to deactivate Gen. Voltage and Frequency for certain time [in seconds]

Example solution as follows...

## Prepare Volt-/Freq. Monitoring parameters

(instead of "Always" or "LM:Rel.Eng.Monitoring" enabled, here put Flags accordingly)

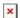

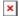

# Prepare an internal AM to generate a ONE SHOT pulse L1 = Discrete input that triggers the pulse

C1 = time in seconds, the pulse shall be ON

This pulse defines the time how long the V/f-monitoring shall deactivate in the end.

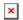

### Prepare the Flags #1 and #2

Flag 1

(TRUE as long as logical state of AM#3 is FALSE. i.e. the linked monitors stay normally always active)

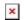

#### Flag 2

(TRUE as long as LM:Rel.Engine monitor is released AND logical state of AM#3 is FALSE. i.e. to keep the default dependency of Engine Monitor release, plus the AM#3 state. So, the linked monitors stay normally always active after engine monitor delay time)

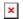

| Now, if DI#9 latches the one shot pulse in AM#3, the Volt Monitoring gets inactive for the configured time in C1 in A |  |
|----------------------------------------------------------------------------------------------------|--|
|                                                                                                    |  |
|                                                                                                    |  |
|                                                                                                    |  |
|                                                                                                    |  |